Auto Recycle Bin Incl Product Key Download [Latest 2022]

## **Download**

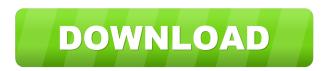

Auto Recycle Bin Product Key Download

Free Easy to Use File Cleaner Searching your entire hard drive in no time Works with every version of Windows Simple "Recycle Bin Cleaning" What's New in version 4.4: Recovery of files deleted in the Recycle Bin before Windows restart can be performed Get application permissions Bug fixes Auto Recycle Bin is a simple, fast and easy way to maintain your Recycle Bin and make sure you don't end up having to delete those files on a regular basis.Q: Xpages: How to make a button invisible in a panel I have an xpage with two panels: one panel contains a panel repeating items - I would like to make

the button for these items invisible. Unfortunately, the button is always visible, so I can't delete it from the panel. I thought I would have to add the button to the document as a form control but no success. A: While I don't have your exact situation, here is the answer to your question as it relates to the problem you describe. I suspect your form control button is part of a repeat control, and this is the reason the button is showing up. The repeat control could be nested in either of the 2 panels. Either way, add the following line to the onCreate event of your custom control: ddcDojo.setAttr("hidden", true); I've used this code, and the button is not showing up. UNPUBLISHED UNITED STATES COURT OF APPEALS FOR THE FOURTH CIRCUIT No. 14-7221 UNITED STATES OF AMERICA, Plaintiff - Appellee, v. WILLIAM LAWRENCE COURSANT, a/

Auto Recycle Bin Crack+ Keygen [Updated-2022]

Keyboard Macro Utility creates keyboard shortcuts that allow you to execute any macro or program with a single keystroke, or even combine keystrokes to create program sequences with no mouse required. Each macro can be assigned to any of the 6 keyboard keys (A-Z), while each program can be triggered by any key combination. The macros and programs can be saved to create keyboard shortcuts that can be used in other applications.

Keyboard Macro Manager: Keyboard Macro Manager is the "brain" of KeyMacro. It is a wizard-like interface where all the currently stored keyboard macros are listed and can be selected for instant execution or be edited, saved, or cleared. A "search" box allows you to quickly locate an macro by name, full path, or keyboard key that can be assigned to the macro. The KeyMacro toolbar offers quick access to all the functions of KeyMacro. KeyMacro can also be minimized to the system tray to be run as a system-wide keyboard macro and background application. Keyboard Macro Manager is a free utility. KeyMacro FX: KeyMacro FX is the "eyes" of KeyMacro. It provides a user-friendly display of all the currently stored keyboard macros. The "Assign Key" function allows you to assign any keyboard key to any macro for instant execution. You can also enter a keyboard shortcut, then use the "Search for Key" feature to find the keyboard shortcut assigned to a macro. KeyMacro FX is a free utility. Keyboard Macro Utility: Keyboard Macro Utility is the heart and soul of KeyMacro. It allows you to create custom keyboard shortcuts. KeyMacro can be set up to create keyboard shortcuts to either an application, file, or a computer menu. It can also create keyboard shortcuts to open a folder. You can enter a keyboard shortcut, then use the "Search for Key" feature to find the keyboard shortcut assigned to a macro. KeyMacro can also create keyboard shortcuts to run programs or applications.

KeyMacro can be set to create keyboard shortcuts with various possible delay and fade. You can set keyboard shortcuts to execute macros, programs, folders, or the computer menu. Keyboard Macro Utility is a free utility. Keyboard Macro Editor: Keyboard Macro Editor is the "hands" of KeyMacro. It allows you to create macros for use in other applications. KeyMacro allows you to create keyboard macros that can be triggered by pressing combinations of keyboard keys. You can enter 1d6a3396d6

## Auto Recycle Bin

FileInfo.Delete (FileInfo, Boolean) Determines whether the FileInfo object specified by the FileInfo parameter deletes the file and returns a Boolean value that indicates whether the file has been successfully deleted. If you have the DriveInfo class, you can use its RecycleBinEntries property to access the Recycle Bin. You can also use it to enumerate the contents of the Recycle Bin. System.IO.DriveInfo.GetDrives Returns a sequence of all volumes in the system. System.IO.DriveInfo.GetDrives()

System.IO.DriveInfo.GetDrives(System.String) Enumerates all volumes on the system that are of a specified type.

System.IO.DriveInfo.GetDrives(System.String, System.Boolean)

System.IO.DriveInfo.GetDrives(System.String, System.Boolean, System.Boolean)

System.IO.DriveInfo.GetDrives(System.String,

System.Boolean, System.Boolean, System.Boolean) System.IO.DriveInfo.GetDrives(System.String,

System.Boolean, System.Boolean, System.Boolean, System.Boolean)

System.IO.DriveInfo.GetDrives(System.String, System.Boolean, System.Boolean, S

System.Boolean, System.Boolean) In this tutorial, you are going to learn how to delete files from the recycle bin. If you use Windows 7 or 8, you don't need to worry. Since you can choose whether to automatically empty the Recycle Bin every few days, you don't need to clear the contents regularly. However, if you use Windows XP, you should clear the contents of the Recycle Bin more frequently. For that purpose, you can use the Autorun application that is included in the Windows XP Tools folder. If you don't use Windows XP, you might want to use Recycling Bin Cleaner to delete items from the recycle bin more regularly. You will learn how to delete files from the Recycle Bin in this tutorial. If you use Windows 7 or 8, you don't need to worry. Since you can choose whether to automatically empty the Recycle Bin every few days, you don't need to clear the contents regularly

What's New In?

Unrar is an open source free WinRAR version 7.0 and earlier UnRAR 5.40 and later released under GNU GPL license. Screenshot: Changelog: Added 'Fix Errors' option Added 'Delete Items By Size' option Added 'Clear Folder Permissions' option Description: An easy to use, intuitive and comfortable editor with a wide range of features. A text editor focused on clarity and simplicity.

Features: Tabbed windows Split windows Command line mode Fully customizable Autosave Replace all Edit -> Undo Edit -> Redo Search and replace Undo/redo Undo as far as it goes Undo & redo up to a certain limit Customisable Undo and Redo commands Tabbing Fuzzy find Search strings Search a range of strings Replace strings Rich text Click and drag selection Drag and drop Text wrapping Open file from folder Open file from list Auto save Image viewer Dropbox integration Link to browser Hover effect Description: A special installer for the real version of spybot. Download spybot real and install it using this special installer. After downloading the spybot real version and the spybot anti-virus version (optional) you must install it using this special installer. Now spybot real will work! Details: Link to the real version of spybot Link to the real version of spybot anti-virus Description: This program is a tool for repairing and optimizing the system. Starting from the simplest level cleaning of the Windows registry. On the advanced level you can use built-in registry repair tools, optimize the hard drive and so on. Description: QuickNose is a small and fast alternative to Google Analytics. It's only offers two features, but is very simple to use. Both features are limited to a time period and a filter. But you can adjust both easily. Features: Basic: basic settings Basic + IP: basic settings + IP Basic + E-Mail: basic settings + E-Mail Basic + E-Mail + IP: basic settings + E-Mail + IP Basic +

E-Mail + Reg: basic settings + E-Mail + Reg Basic + E-Mail + Reg + IP: basic settings + E-Mail + Reg + IP Advanced: advanced settings Advanced + IP: advanced settings + IP Advanced + E-Mail: advanced settings + E-Mail Advanced + E-Mail + IP: advanced settings + E-Mail + IP Advanced + E-Mail + Reg: advanced settings + E-Mail + Reg Advanced + E-Mail + Reg + IP: advanced settings + E-Mail + Reg + IP

## System Requirements:

Minimum: OS: Windows 7 or later (64 bit) Processor: Intel Core 2 Duo (2.4 GHz) Memory: 4 GB RAM Graphics: NVIDIA GeForce 9400M, AMD Radeon HD 6470M or better DirectX: Version 9.0c Storage: 20 GB available space Network: Broadband Internet connection Additional Notes: Supported platforms include PC, Mac, and Linux. Install Stardock Star and the free Stellaris: Tabula Rasa mod and download the official Galactic Civilizations

## **Related links:**

https://noshamewithself.com/upload/files/2022/06/w7Elmvucdl6PENisBzm9\_07\_7d72b7da6c7fa287675cf9ba2baed679\_file.p df http://www.ndvadvisers.com/studio-for-wpf-crack-license-key-full-for-pc/ https://biodenormandie.fr/audition-2000-activation-code-mac-win/ http://sitandbreaktheice.org/?p=3793 https://studiolegalefiorucci.it/2022/06/07/mini-furniture-crack/ https://www.afaceripromo.ro/ki-toolbar-1-8-0-crack/ https://nb-gallery.com/5psoft-clock-crack-license-keygen-free/ https://naamea.org/upload/files/2022/06/3LSTaRCE9VBBMv4AvgrH 07 0fe03d28232e84dc49f8ae2e42ffec81 file.pdf http://www.healistico.com/nomacs-portable-crack-product-key-free-download-3264bit-2022/ https://www.15heures.com/wp-content/uploads/2022/06/wandbene.pdf https://www.deep-links.org/wp-content/uploads/2022/06/ANALYZER for RECOVER Fixed Floppy Disk.pdf https://teljufitness.com/wp-content/uploads/2022/06/freddayg.pdf https://womss.com/crunzhmail-crack-full-version-free-download-x64/ https://mvipatovo.ru/wp-content/uploads/2022/06/xml sitemap creator.pdf https://www.beaches-lakesides.com/realestate/hg-keyword-grabber-crack-latest-2022/ https://axisflare.com/upload/files/2022/06/zgns2sIZvdDkWj21ZiqZ\_07\_7d72b7da6c7fa287675cf9ba2baed679\_file.pdf https://jameharavan.com/2022/06/07/sam-broadcaster-plus-4-9-4-crack-torrent-activation-code-x64-april-2022/ http://shop.chatredanesh.ir/?p=15481 https://b-labafrica.net/wp-content/uploads/2022/06/delkaf.pdf https://montconfprotwealth.wixsite.com/guadowpoegnos/post/msa-query-crack-with-license-code-latest